**Versión 2.32** 

BOLETÍN (NOVIEMBRE 2006) a2 Contabilidad Versión 2.32

# **a2softway C.A.**

**V E R SI Ó N 2 . 32** 

## **a2Contabilidad**

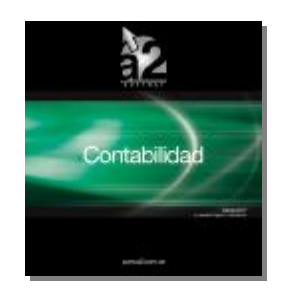

e-mail <u>a2softway@cantv.net</u> [www.a2.com.ve](http://www.a2.com.ve) Maracaibo-Venezuela

# **Tabla de Contenido.-**

### **Capítulo 1.-**

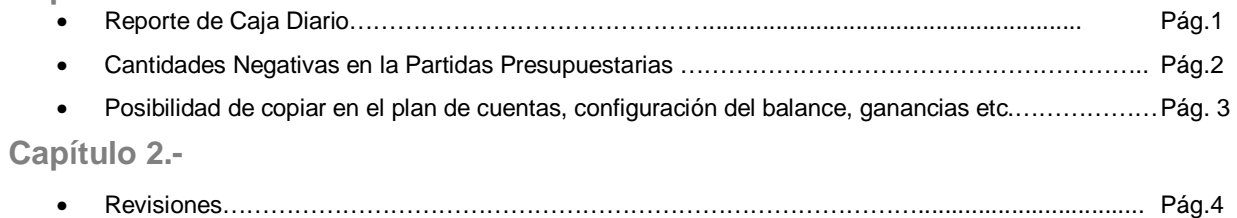

# **Capítulo 1**

### **Mejoras.-**

La versión 2.32 de a2 Contabilidad le ofrece las siguientes mejoras:

1.- Reporte de Caja Diario:

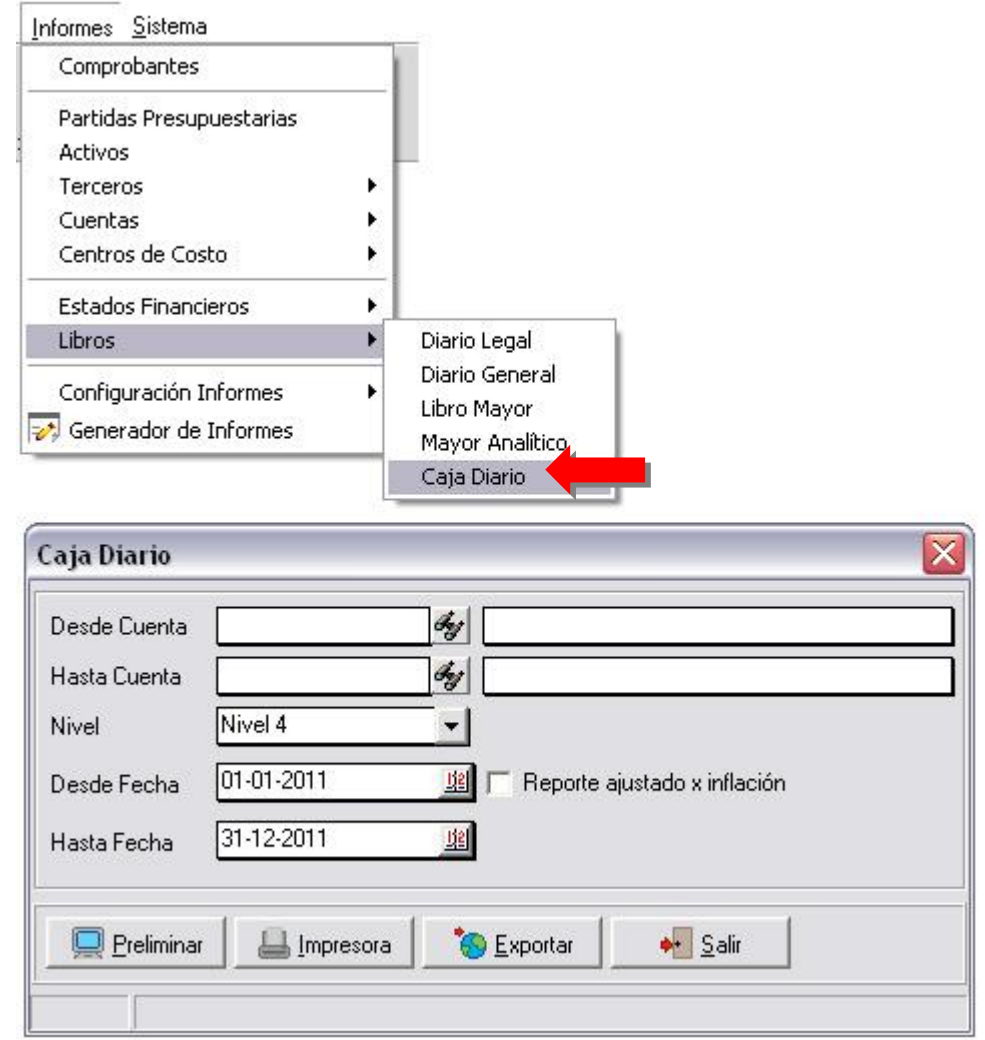

#### CONTABILIDAD VERSIÓN 2.32

2.- Permitir en la modificación de partidas presupuestarias ingresar un número negativo, es decir, rebajar la partida presupuestaria.

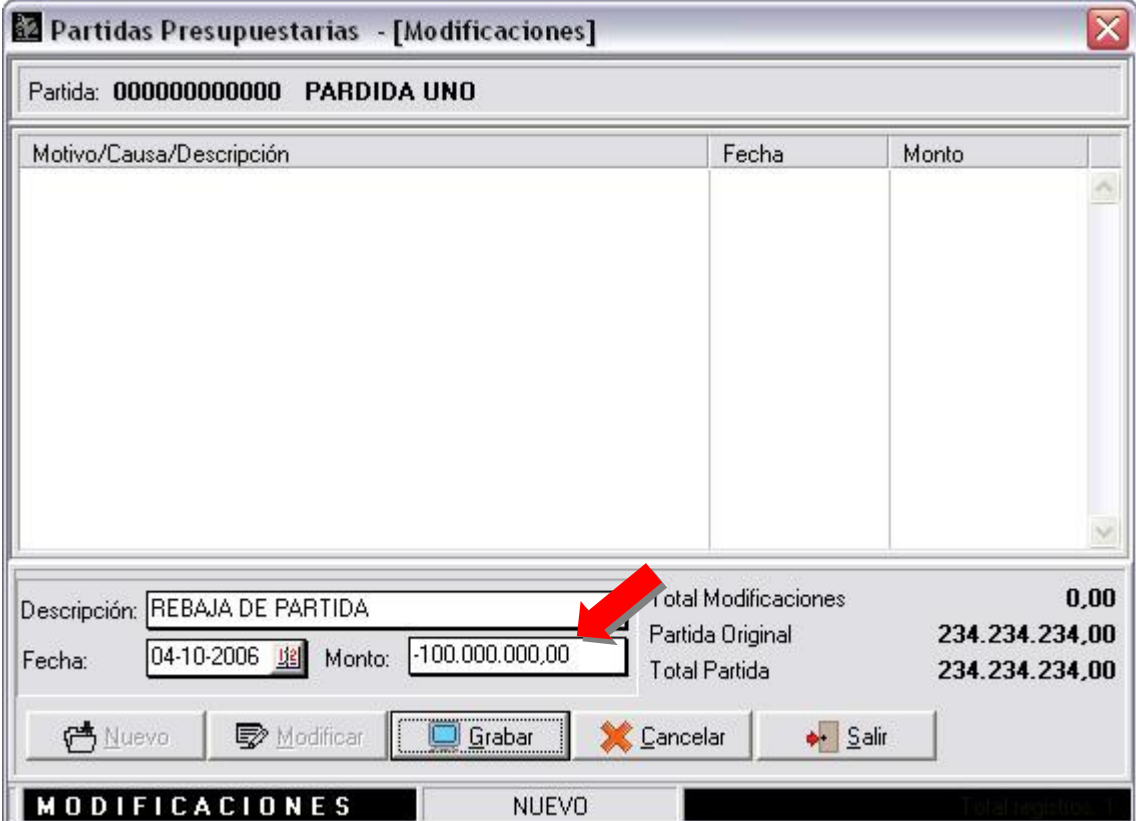

3.- Al copiar un plan de cuenta por defecto con esta nueva versión podrá también copiar la configuración del balance general, ganancias y pérdidas y las cuentas de resultado.

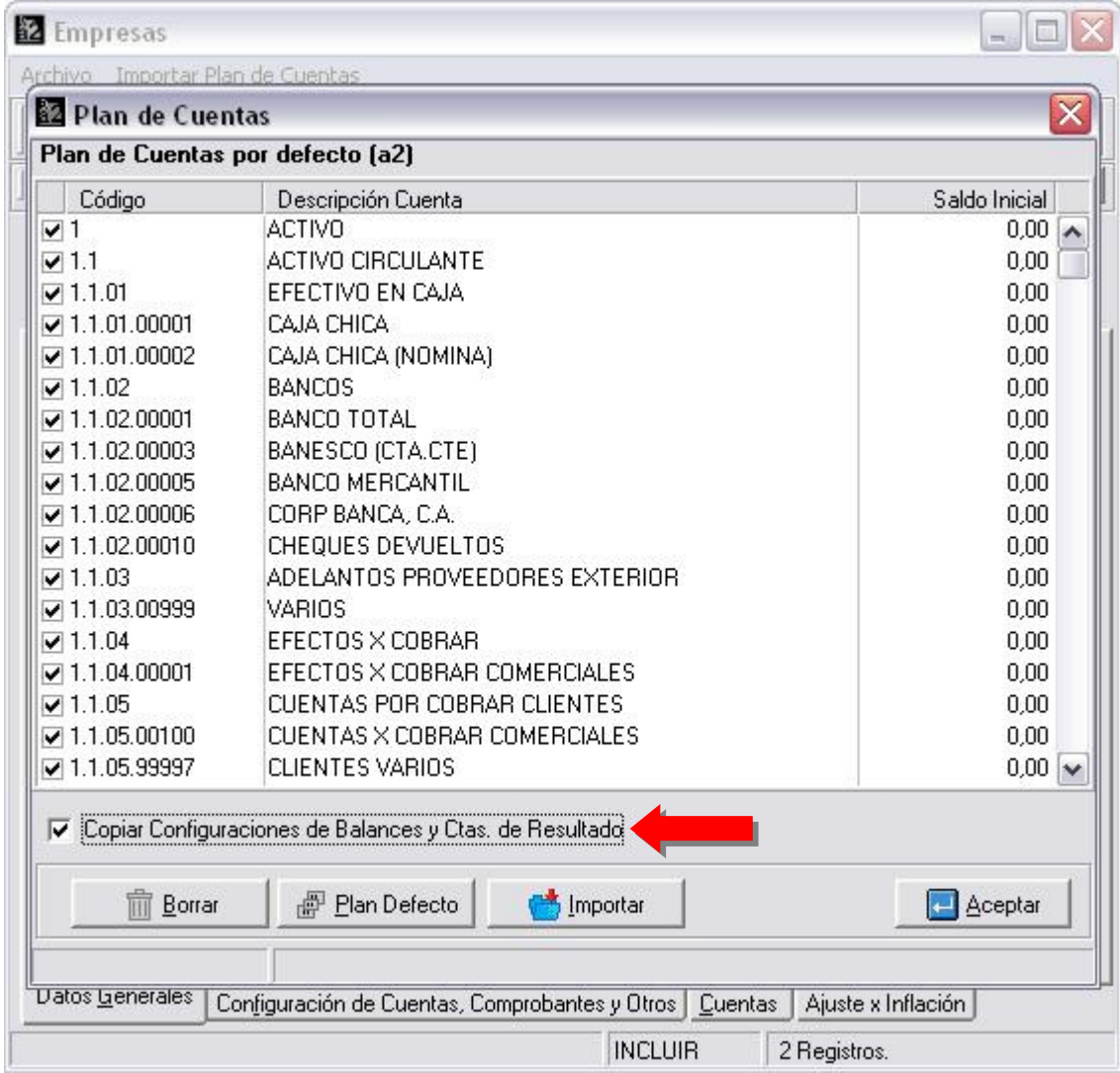

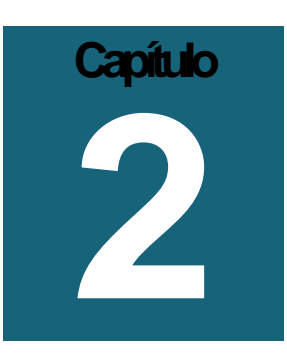

### **Revisiones.-**

1.-Se corrigió que al momento que un activo tiene vida útil cero (0), esto generaba un mensaje de error el cual indicaba 'divide by cero' en el proceso de depreciación de activos.

2.-En el módulo de Ajuste de Inflación en Venezuela si presionas el botón de Configurar y ejecutas el Info. de cuentas para introducir la cuenta de inventario, generaba un error de que la tabla de cuenta esta cerrada. Es importante conocer que esto sucede si y solo si no se ejecuto el info. de cuenta para introducir la cuenta de actualización de patrimonio.

3.-En el Maestro de Documentos colocar en el correlativo inicial un control para no dejarlo en blanco. Debe ir con el siguiente formato primero letras y luego números, es decir, un prefijo que es opcional luego el número Ej.: FAT000005 o 00000001.

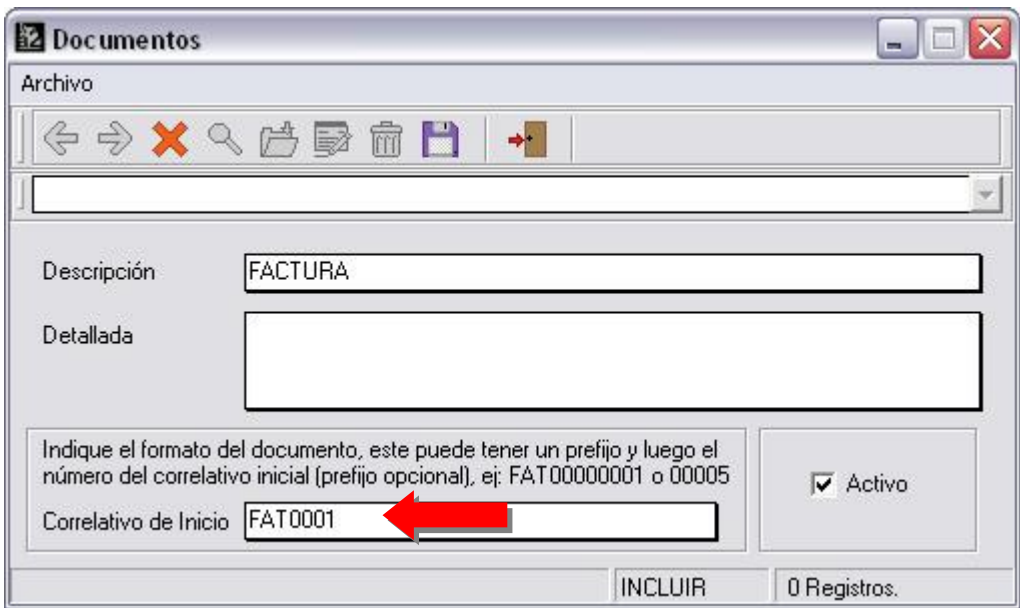

4.- En el reporte de Libro Mayor, el Total General se estaba calculando a medida que se imprimían las cuentas por tanto se descuadraba el total, esto pasaba cuando había una cuenta de movimiento entre el nivel 1 y el nivel seleccionado.

Esperamos que esta versión sea del agrado de todos ustedes, con la misma queremos reiterar el apoyo del equipo de trabajo a2 hacia toda la cadena de distribuidores aportando con esta nueva versión un grano más de arena de la montaña que todos estamos construyendo.

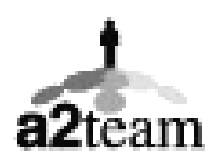

**a2team siempre trabajando para un futuro y el futuro es hoy.** 

**Para sus comentarios y dudas: [soporte@a2.com.ve](mailto:soporte@a2.com.ve)**